# Postkartendisplays in Schulen  $\overline{a}$

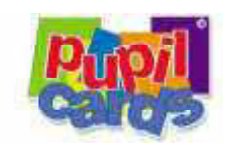

## Medium:

Postkarten in allen Schularten

## Alter der Zielgrupppe:

6 - 19 Jahre

## Periode:

2 Wochen

## Reichweite & Verbreitung\*:

bis 1.200 Kontakte pro Schule

regional und bundesweit

bis zu 6.500 Schulen / Dispenser

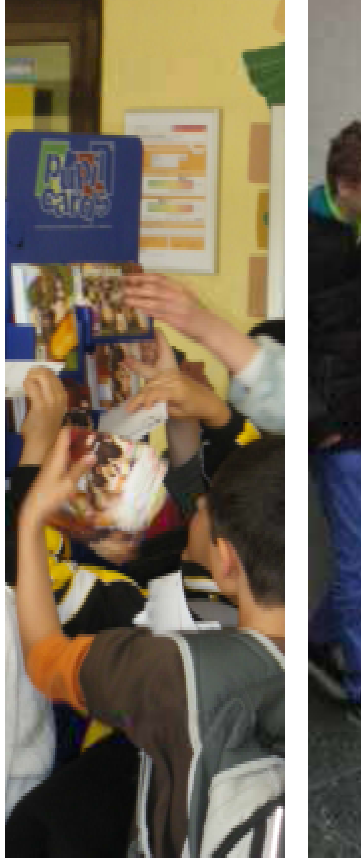

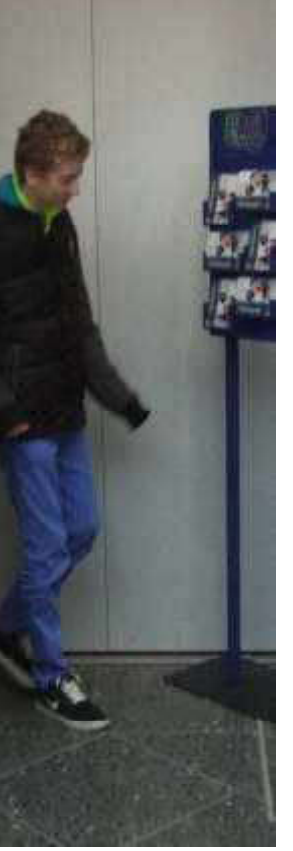

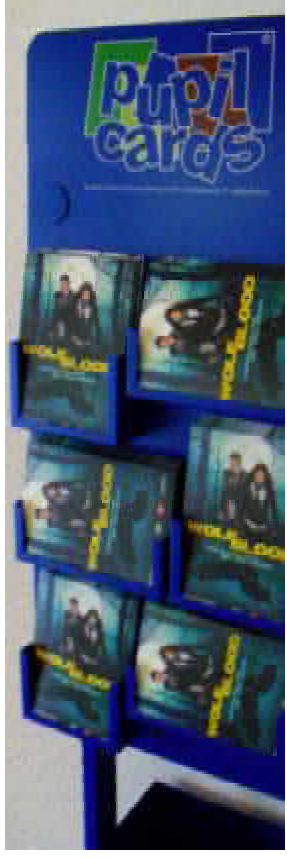

# Grundschule Oberschule Berufsschule

# Konditionen Postkarten & Flyer\*

### MEDIA-INFORMATIONEN:

Werbe- und Gratispostkarten an Schulen aller Schultypen. Bis zu 500 Postkarten und bis zu 2 Motive pro Schule sind inklusiv. Je nach Gegebenheit werden unterschiedliche Displaysysteme und Dispenser eingesetzt.

### FORMATE:

DIN A6 (105 x 148 mm/ Hoch oder Querformat) Flyer, DIN Lang, DIN A5 oder DIN A4 möglich

SATZSPIEGEL: 105 x 148 mm mit Beschnitt. Datei auf Anfrage

MINDESTBELEGUNG:

50 Schulen

VORLAUF: ca. 2 Wochen

SCHULTYPEN: Grundschulen, Oberschulen, Berufsschulen

LEISTUNGEN: Beratung, Distribution, Konfektionierung, Handling, Kontrolle, Abrechnung

### **ZUSATZLEISTUNGEN:**

Responsebox, Produktion, Stanzpostkarten, Doppelpostkarte, Thermopostkarten u.a. auf Anfrage

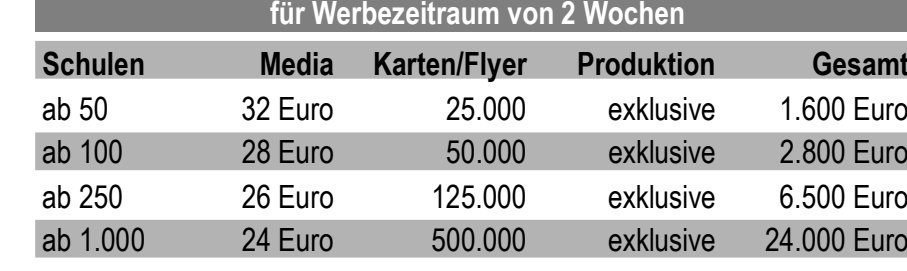

Konditionen Postkarten/Flyer im Display

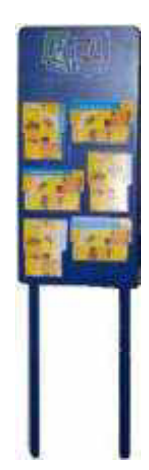

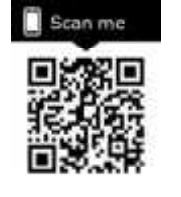

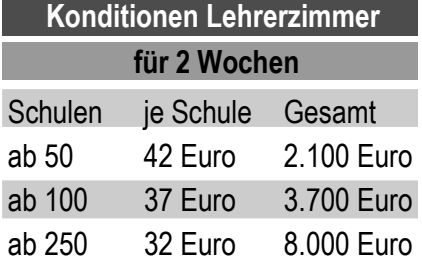

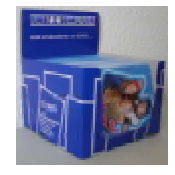

\* Änderungen und Fehler vorbehalten! Preise zuzügl. MWST Produktion DIN A6 Karte 4/4farbig ab 1 Cent.

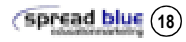

2.800 Euro 6 500 Furo 24,000 Euro